Status of proposal and implementation of a mechanism to make environment information available to jobs on a WN

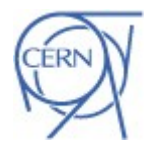

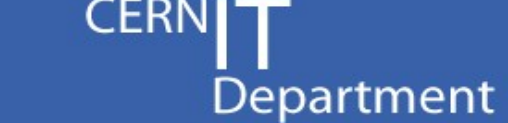

- Original proposal by HEPiX virtualization working group for virtual machines
- Proposal made on 14/1/2011 by Tony Cass
- Prototype implementation at CERN in production since 4/2011 for LSF
- Found to be useful for physical nodes as well
- Proposal picked up to deal with multi-core jobs
- Redone and documented the specifications over summer 2012

# **See also the presentation by Tony Cass, GDB June 2012**

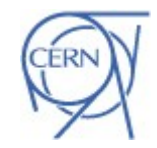

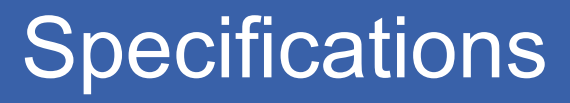

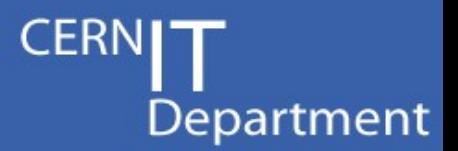

### **The specifications can be found here:**

*https://twiki.cern.ch/twiki/bin/view/LCG/WMTEGEnvironmentVariables*

Currently still marked as "draft" but very close to final... (Feedback is still possible)

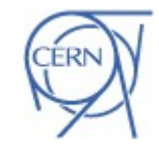

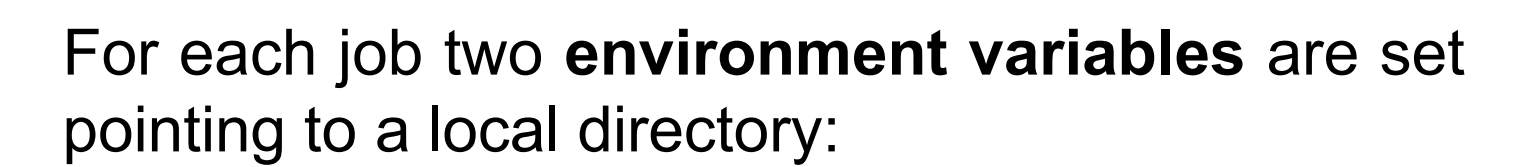

\$MACHINEFEATURES

Points to a directory containing worker node specific information

\$JOBFEATURES

Points to a directory containing job specific information

CERN IT Department CH-1211 Genève 23 Switzerland **www.cern.ch/it**

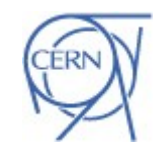

CER

Department

# \$MACHINEFEATURES

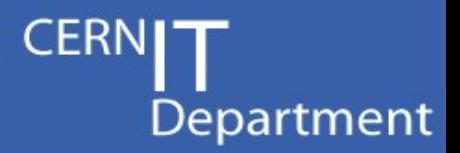

# Files in \$MACHINEFEATURES/

hs06 : host HS06 rating in its current configuration *shutdowntime* shutdowntime, Unix time stamp (in seconds), if the machine is being drained *jobslots* Number of job slots of this machine *phys\_cores* Number of physical cores *log\_cores* Mumber of logical cores (if SMT enabled)

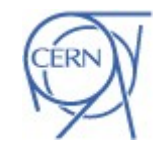

# \$JOBFEATURES

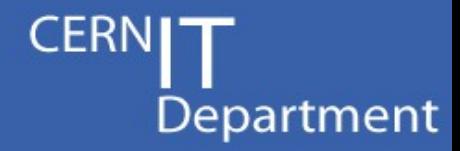

#### Files in \$JOBFEATURES/

*mem\_limit\_MB* memory limit (if any)

*cpufactor\_lrms* normalization factor as used by the batch system *cpu\_limit\_secs\_lrms* CPU limit in seconds, normalized *cpu\_limit\_secs* CPU limit in seconds, real time *wall\_limit\_secs\_lrms* run time limit in seconds, normalized *wall\_limit\_secs* run time limit in seconds, real time disk limit GB **Seau Seause Seau Seau And GB** scratch space limit in GB *jobstart* secs **in the start time**, unix time stamp (seconds) *allocated\_CPU* number of allocated CPUs to the job

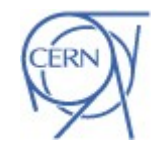

# Software availability

### **Torque 2.5:**

**http://www.nikhef.nl/~janjust/wn-env/wlcg-wn-env-torque-0.2-1.rhel5.noarch.rpm**

# **PBS 2.3:**

**http://www.nikhef.nl/~janjust/wn-env/wlcg-wn-env-pbs-0.2-1.rhel5.noarch.rpm**

# **PBS Professional and Grid Engine:**

Contact Manfred Alef from KIT

### **LSF:**  Contact me

Any other implementations already out there?

CERN IT Department CH-1211 Genève 23 Switzerland **www.cern.ch/it**

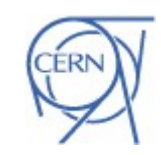

Department

# Note on LSF version

## **LSF version limitations:**

Can't use batch system queries to retrieve information, hence relies on getting the information from somewhere else

- Parse local LSF configuration files
- Hard-coded convention on the number of job slots per node following site policies
- Get HS06 rating from Quattor created local file
- Patch to CERN specific job starter script to set environment variables
- Currently integrated into the LSF deployment scripts at **CERN**

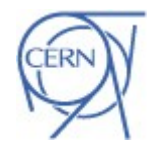

Department

#### CERN: LSF version following latest specs

### NIKHEF: PBS/Torque

## KIT: GridEngine/PBS professional

CERN IT Department CH-1211 Genève 23 Switzerland **www.cern.ch/it**

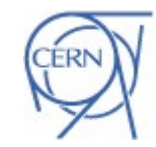

**CERN** 

Department

# What is next?

- Collect feedback on existing implementations
- Finalize specifications
- Update implementations
- Continue deployment

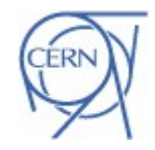

CER

Department